# pädagogische hochschule schwyz

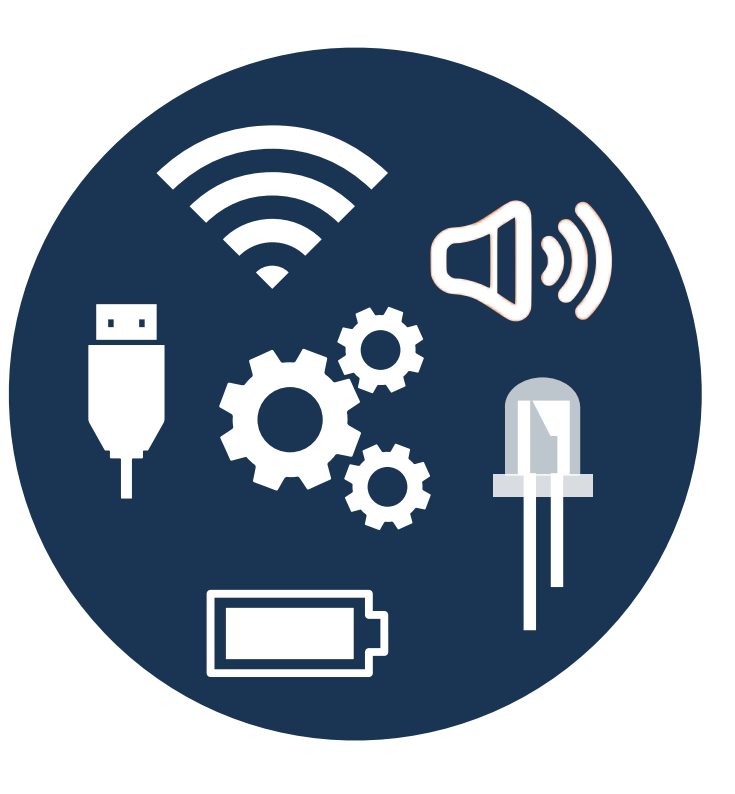

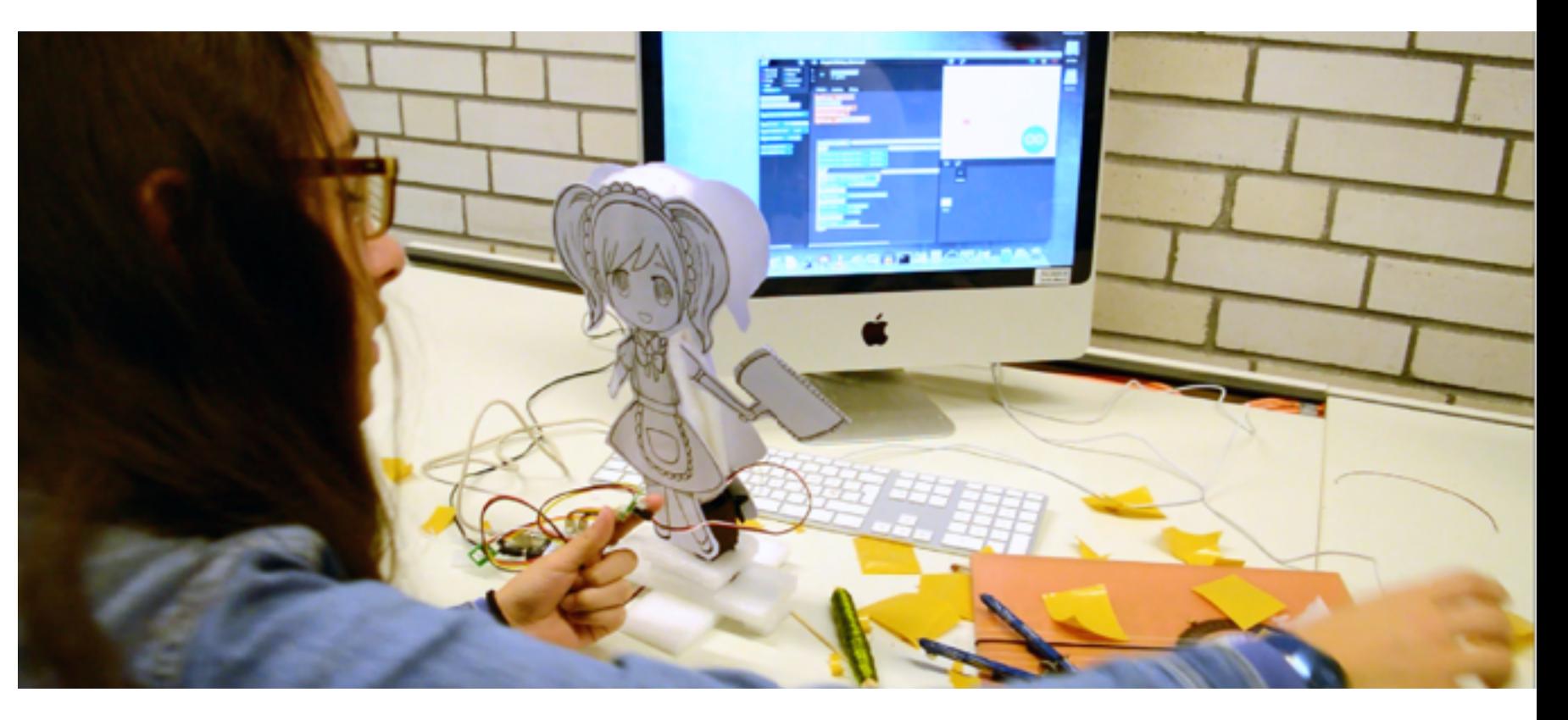

# **Physical Computing im Modul Medien und Informatik**

Prof. Dr. Mareen Przybylla Goldau, 08. Oktober 2020 Blockwochen "Medien und Informatik" (2/3)

# https://mia.phsz.ch/Sekundarstufe/DonnerstagOktober20

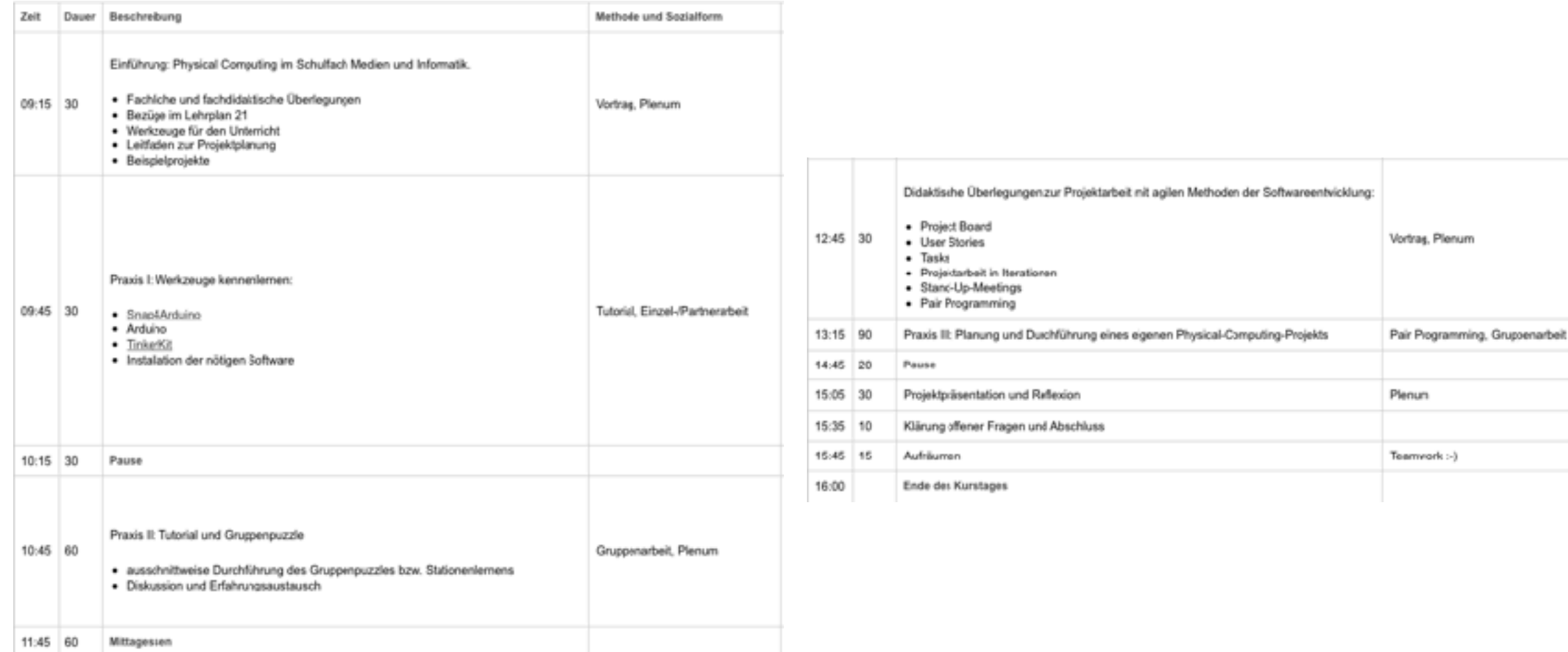

### **Ausgangslage**

#### **Phänomene der vernetzten «Digitalen Welt»**

- *Ubiquitous Computing*: interaktive und eingebettete Informatiksysteme dominieren unseren Alltag in vielen Bereichen
- Computer haben sich weiterentwickelt: sie sind häufig kaum präsent wahrnehmbar, dennoch extrem leistungsfähig und allgegenwärtig
- Zahlreiche Anwendungsgebiete, z. B. Robotik, Heimautomatisierung, Verkehr und Transport, Wearables
- Neue Anforderungen an Schulen, die das Ziel verfolgen, Lernende dazu zu befähigen, die Welt in der sie leben zu verstehen und mitzugestalten

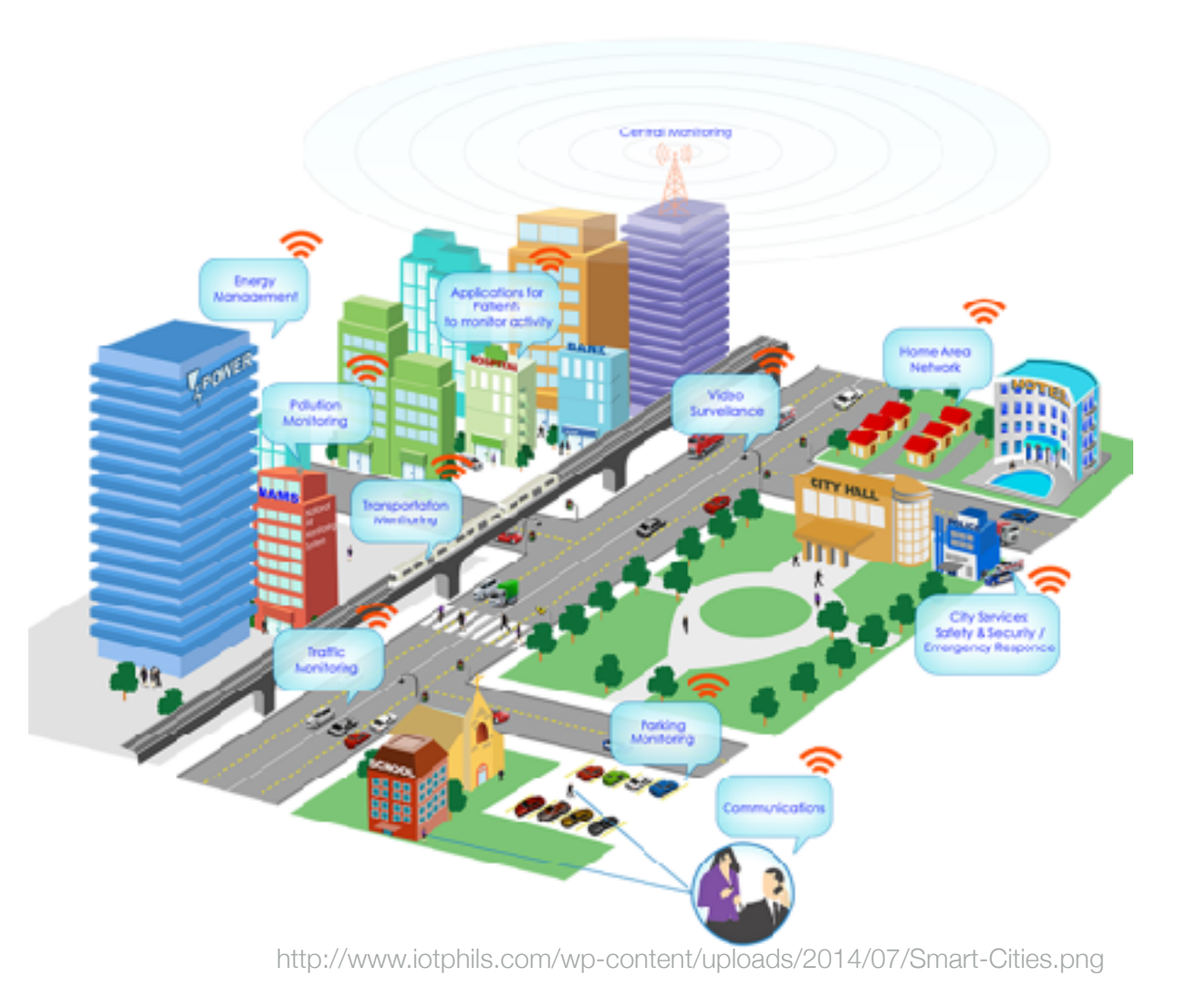

#### **Begriffsklärung I - Ursprung**

- Künstler und Designer nutzen programmierbare Hardware zur Herstellung *interaktiver Objekte* und Installationen
	- programmierte, gegenständliche Artefakte
	- kommunizieren über Sensoren und Aktoren mit ihrer Umgebung zur Erweiterung des Spektrums der Dinge, die sie wahrnehmen und auf die sie reagieren können
	- fokussieren auf Ideen und intendierte Interaktionen
- *Tinkering* als Herangehensweise: Verbessern und erweitern existierender Hard- und Software auf experimentelle Weise, angetrieben durch Neugierde, Vorstellungskraft und Kreativität

[cf. O'Sullivan & Igoe, 2004, Banzi 2011]

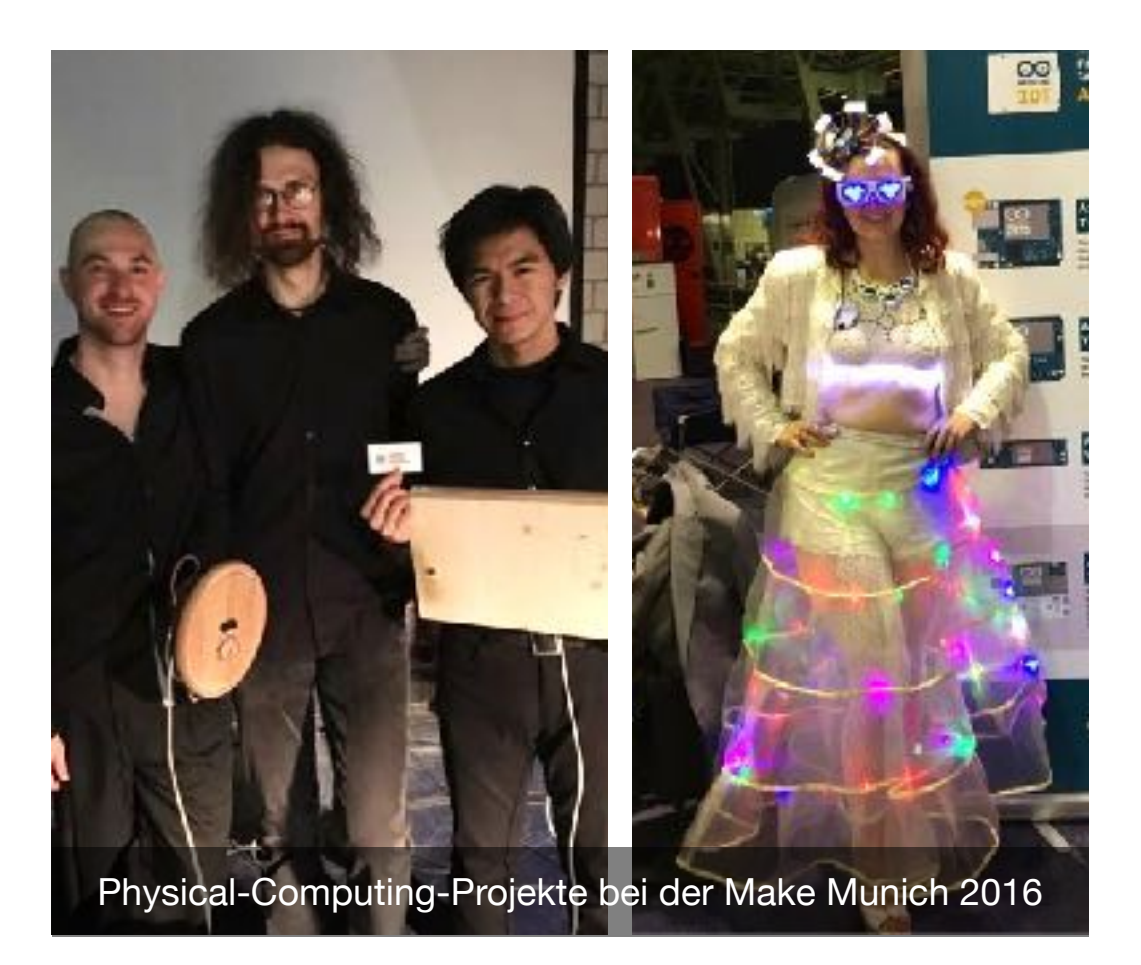

Physical Computing im Modul Medien und Informatik

#### **Physical Computing**

#### **Begriffsklärung II - Schulkontext**

- Physical Computing ist die kreative Gestaltung und Entwicklung interaktiver Objekte
	- programmierte, gegenständliche Artefakte
	- kommunizieren über Sensoren und Aktoren mit ihrer Umgebung
	- erfüllen bestimmten Zweck
	- Verhalten ist als Software beispielsweise auf einem Mikrocontroller implementiert
	- laufen kontinuierlich und interagieren stetig mit ihrer Umgebung
	- können vernetzt werden

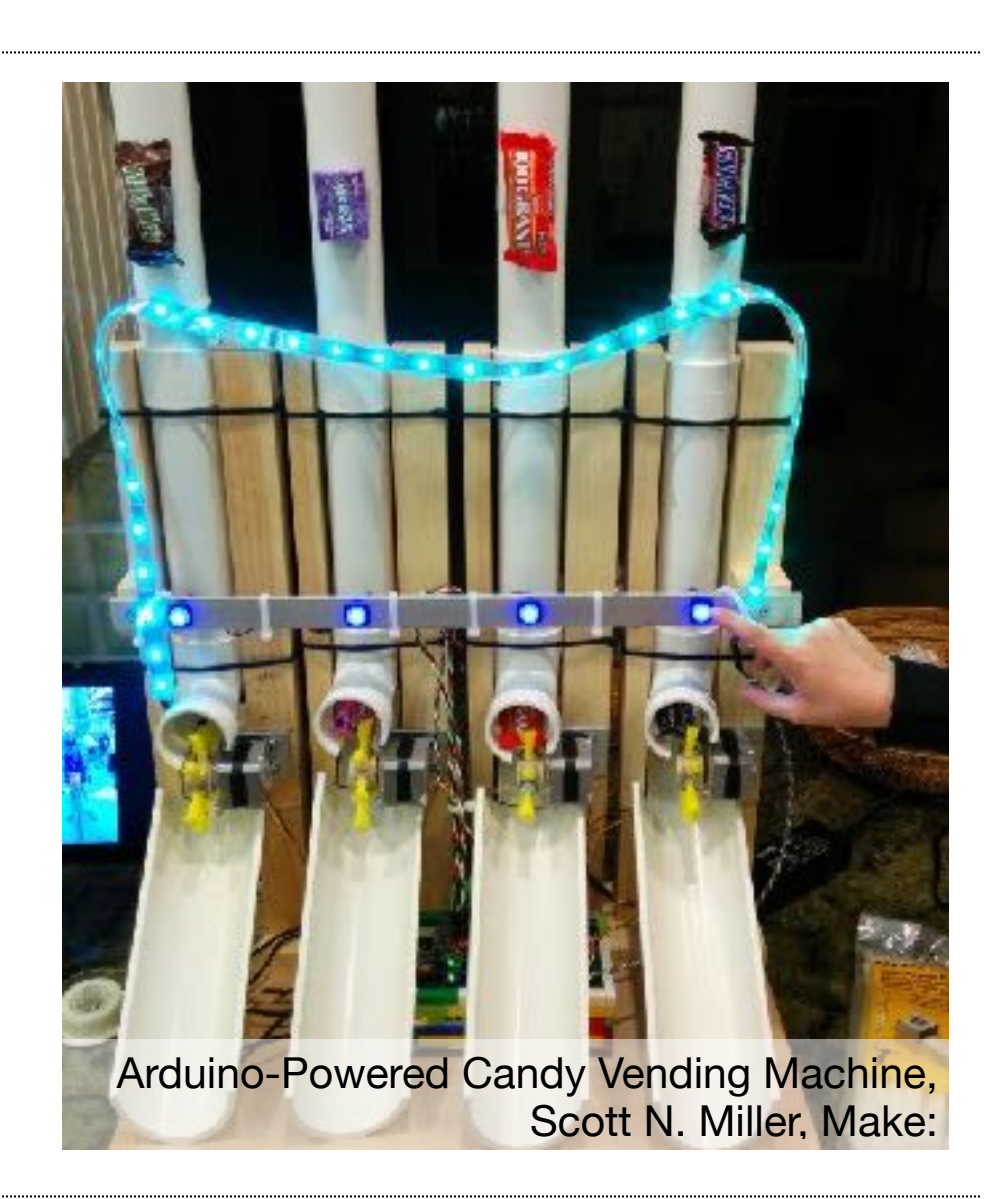

Physical Computing im Modul Medien und Informatik

#### **Physical Computing**

#### **Begriffsklärung II - Schulkontext**

- Physical Computing ist die kreative Gestaltung und Entwicklung interaktiver Objekte
	- programmierte, gegenständliche Artefakte
	- kommunizieren über Sensoren und Aktoren mit ihrer Umgebung
	- erfüllen bestimmten Zweck
	- Verhalten ist als Software beispielsweise auf einem Mikrocontroller implementiert
	- laufen kontinuierlich und interagieren stetig mit ihrer Umgebung
	- können vernetzt werden

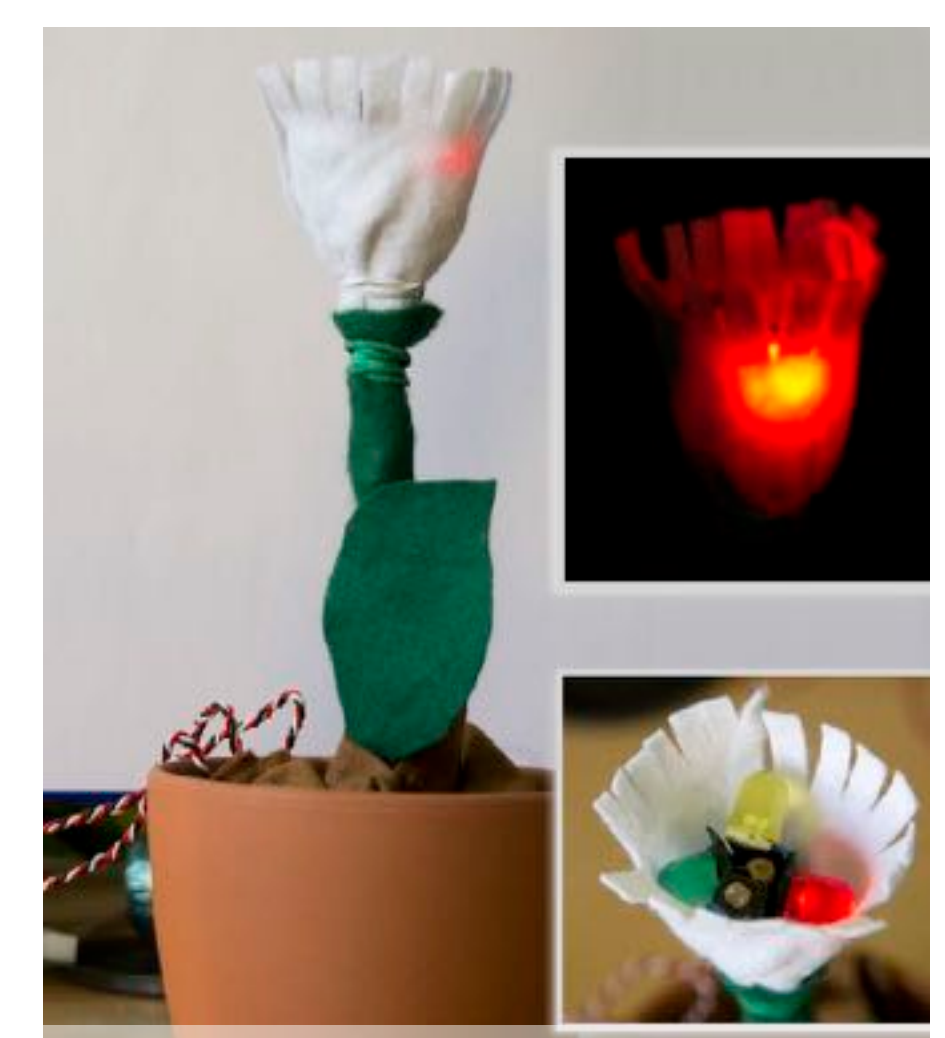

Helligkeitsgesteuerte Farbwechselnder Blumentopf

# **Abrenzung zur Robotik**

- Roboter im Unterricht sehr beliebt
- Ähnlich wie beim Physical Computing Verbindung von physischer und virtueller Welt mit Sensoren und Aktoren
- Hauptunterschied: Anwendungen und Gestaltungsprozesse
- Robotik fokussiert stärker auf Themen wie
	- physische Tätigkeiten
	- Orientierung und Bewegung in unbekanntem/schwierigem Gelände, autonome Navigation
	- Vermeidung von Kollisionen mit Hindernissen
- Typische Beispielprodukte: Industrieroboter, Roboterarme, Drohnen, Fahrzeuge, humanoide Roboter
- Produkte des Physical Computings sind vielfältiger, z. B. E-Textilien, interaktiver Schmuck, intelligente Spielzeugtiere, sensorgesteuerte Bewässerungsanlagen, Stimmungslampen, Smart-Home-Anwendungen

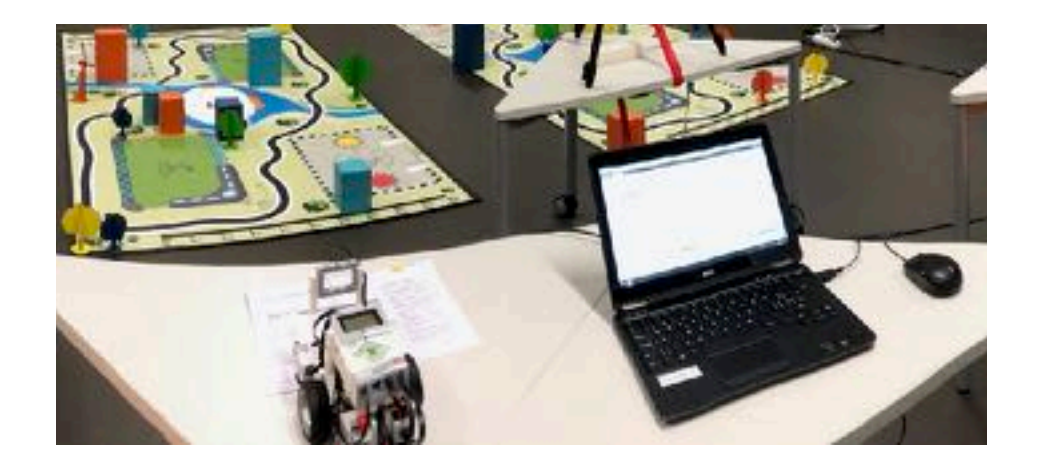

#### **Nutzen für den Schulunterricht**

- Nimmt den Fokus von der reinen Softwareentwicklung, beinhaltet Aspekte des Hardwaredesigns
- Verbindet die virtuelle und die reale Welt
- Macht Artefakte des Lernens sichtbar, anfassbar und "mitteilbar"
- Ermöglicht konstruktionistisches und kreatives Lernen
- legt viele fächerübergreifende Bezüge nahe
- ➡ Lernende werden zu Erfindern und wenden Ideen und Methoden des *Embedded Systems Designs* in kreativen, konstruktionistischen Unterrichtssettings an

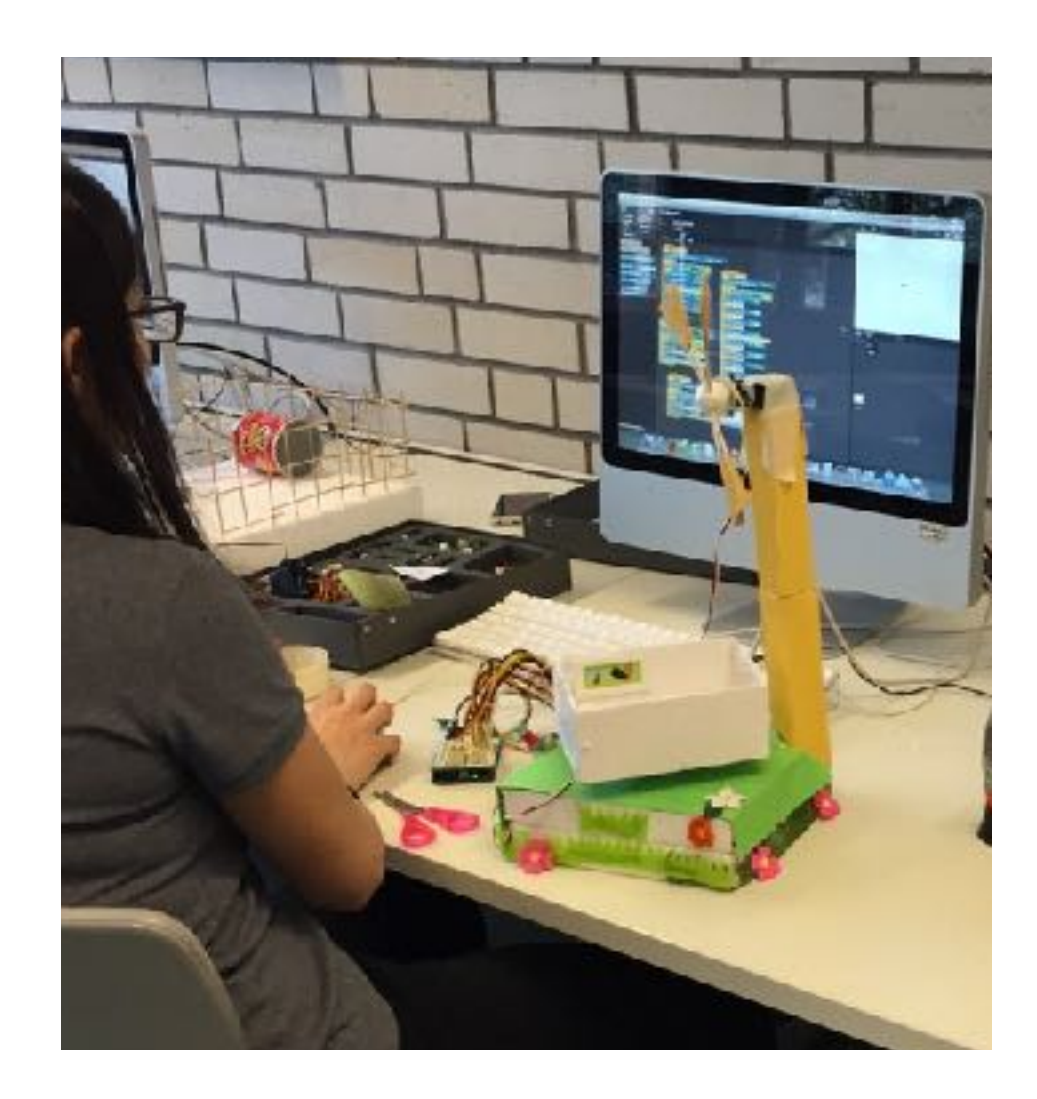

# **Lerntheoretische Überlegungen: Konstruktionismus**

- Begriff geprägt durch Seymour Papert, 1980er
- baut auf der Idee auf, dass Lernen als aktiver Konstruktionsprozess verstanden wird (Piaget, Konstruktivismus):
	- vernetzte Wissenstrukturen entstehen durch die Interpretation neuer Informationen in Relation zu bereits vorhandenem Wissen und basierend auf vorherigen Erfahrungen
	- Kreation bedeutsamer, sichtbarer und greifbarer Artefakte
	- Lernen aus Eigeninitiative und zu einem persönlich bedeutsamen Zweck

Papert emphasises: "'diving into' situations rather than looking at them from a distance, that connectedness rather than separation, are powerful means of gaining understanding"

– Edith Ackermann. "Piaget's Constructivism, Papert's Constructionism: What's the difference?".

# **Lerntheoretische Überlegungen: Konstruktionismus**

- Begriff geprägt durch Seymour Papert, 1980er
- baut auf der Idee auf, dass Lernen als aktiver Konstruktionsprozess verstanden wird (Piaget, Konstruktivismus):
	- vernetzte Wissenstrukturen entstehen durch die Interpretation neuer Informationen in Relation zu bereits vorhandenem Wissen und basierend auf vorherigen Erfahrungen
	- Kreation bedeutsamer, sichtbarer und greifbarer Artefakte
	- Lernen aus Eigeninitiative und zu einem persönlich bedeutsamen Zweck – Seymour Papert and Idit Harel.

 "[Learning] happens especially felicitously in a context where the learner is consciously engaged in constructing a public entity, whether it's a sand castle on the beach or a theory of the universe"

"Situating Constructionism".

#### **Effekte im Unterricht**

- kontextualisiertes und handlungsorientiertes Lernen im Vordergrund
- Förderung von Motivation und Kreativität
- Gestaltungsorientierter Ansatz spricht breite Schülerschaft an
- Prägung eines positiven Bilds der Fachwissenschaft Informatik (weg vom "Nerd-Image")

#### **Bezüge im Modullehrplan Medien und Informatik des Lehrplan 21 (Zyklus 3)**

Schülerinnen und Schüler …

- können logische Operatoren verwenden (und, oder, nicht). *[Kompetenzbereich Datenstrukturen]*
- können selbstentdeckte Lösungswege für einfache Probleme in Form von lauffähigen und korrekten Computerprogrammen mit Schleifen, bedingten Anweisungen und Parametern formulieren. *[Kompetenzbereich Algorithmen]*
- können selbstentwickelte Algorithmen in Form von lauffähigen und korrekten Computerprogrammen mit Variablen und Unterprogrammen formulieren. *[Kompetenzbereich Algorithmen]*
- kennen die wesentlichen Eingabe-, Verarbeitungs- und Ausgabeelemente von Informatiksystemen und können diese mit den entsprechenden Funktionen von Lebewesen vergleichen (Sensor, Prozessor, Aktor, Speicher). *[Kompetenzbereich Algorithmen]*

# **Dreieck des Physical Computings**

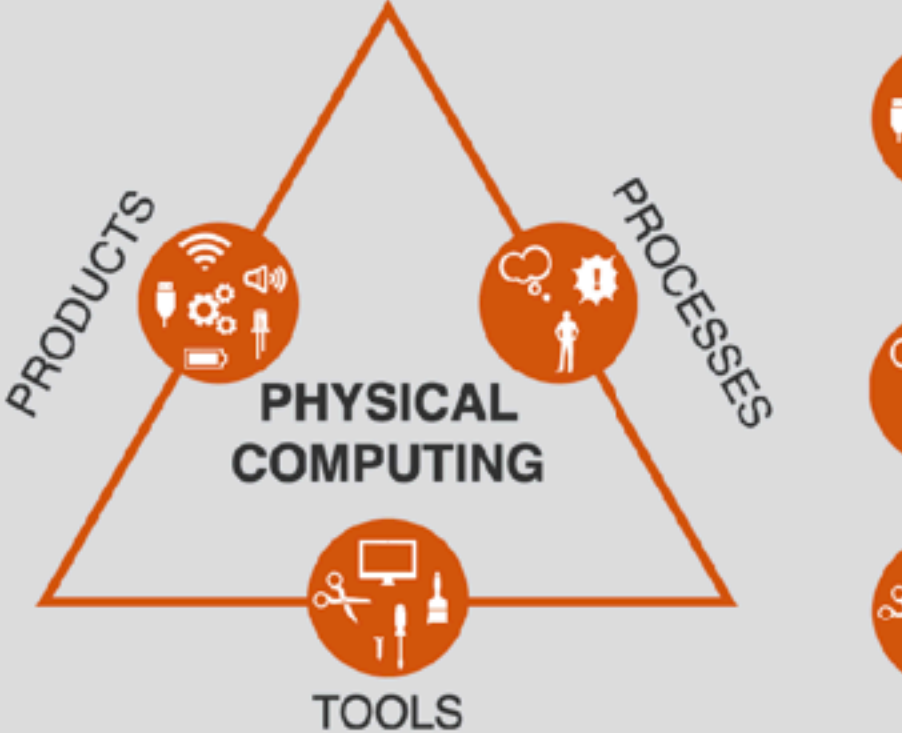

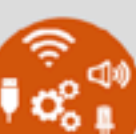

- . interactive objects are programmed, tangible, interactive artifacts, which
	- \* combine hard- and software components
	- \* use sensors and actuators as inputs and outputs
	- run continuously and interact steadily with the environment
	- can form networks of interactive installations
- emphasis of creative methods from arts and design
- purposeful tinkering
- creating prototypes in iterative processes
- structured project planning that focuses on ideas, not restrictions of tools
- . hardware: e. g. programmable bricks, microcontroller boards, mini computers
- · programming environment: e. g. block-based, flowcharts, text-based
- . art and craft supplies: e. g. balsa wood, cardboard, foil, cutters, scissors and glue

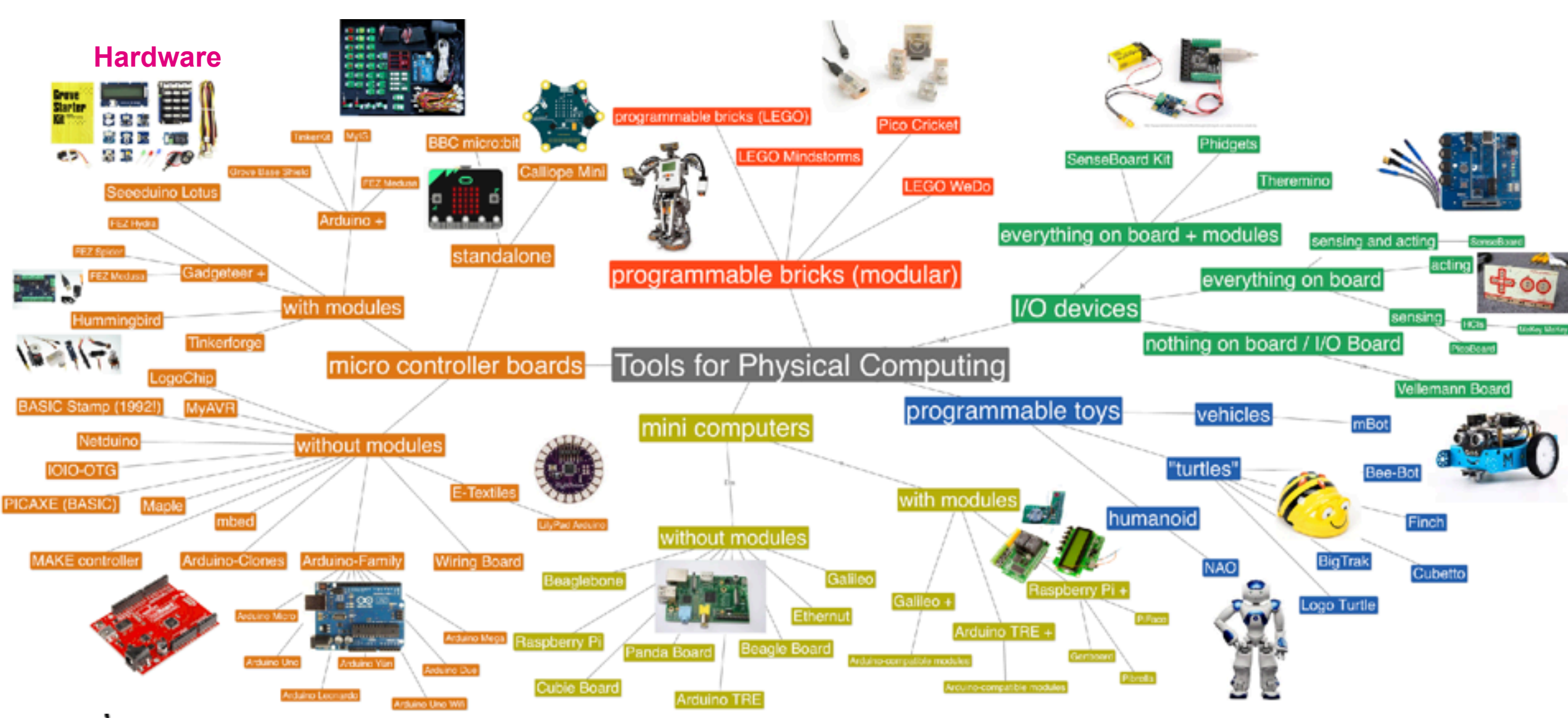

#### **Arduino mit Steckbrett, Litzen und losen Bauteilen**

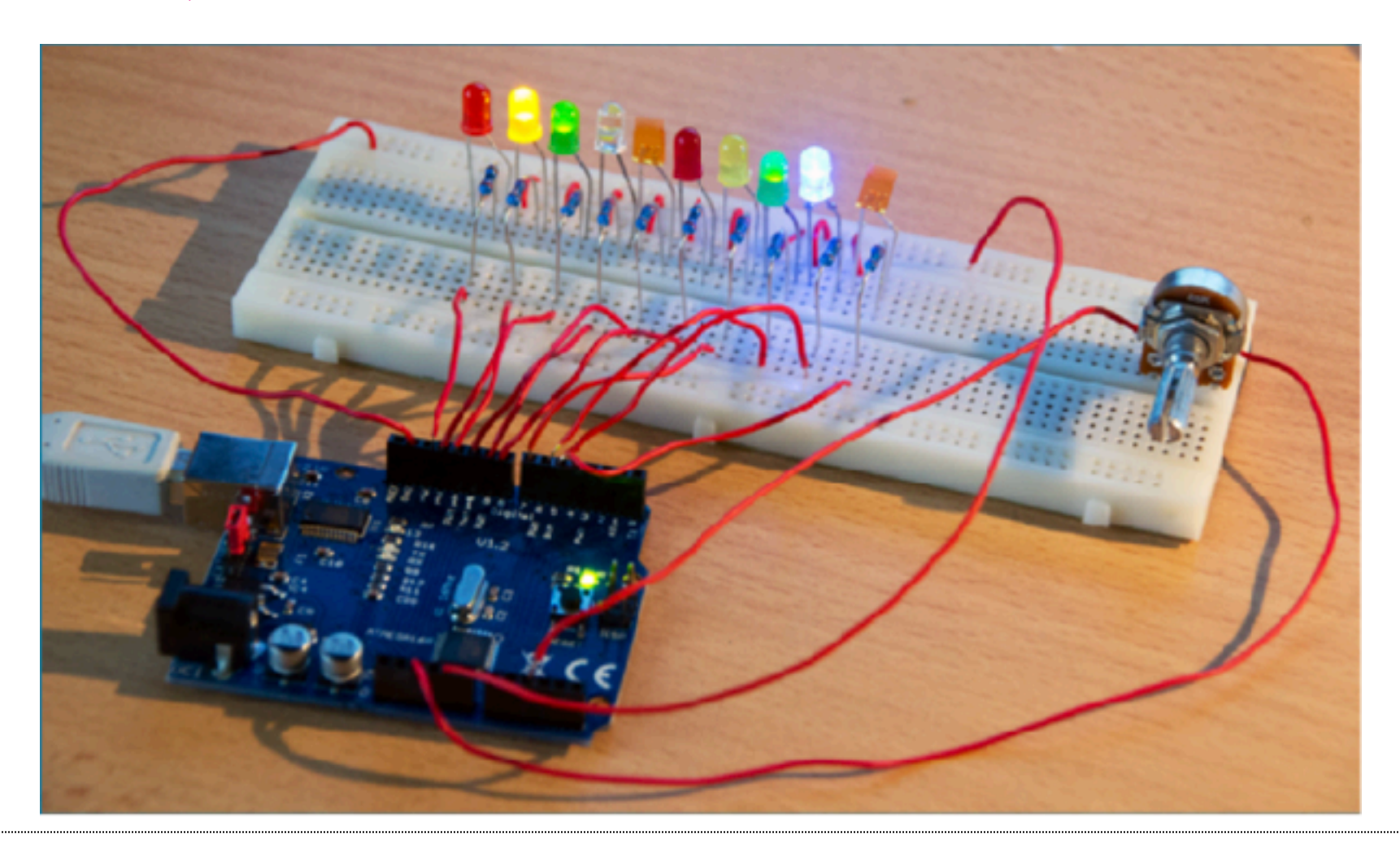

#### **Arduino mit Steckbrett, Litzen und losen Bauteilen**

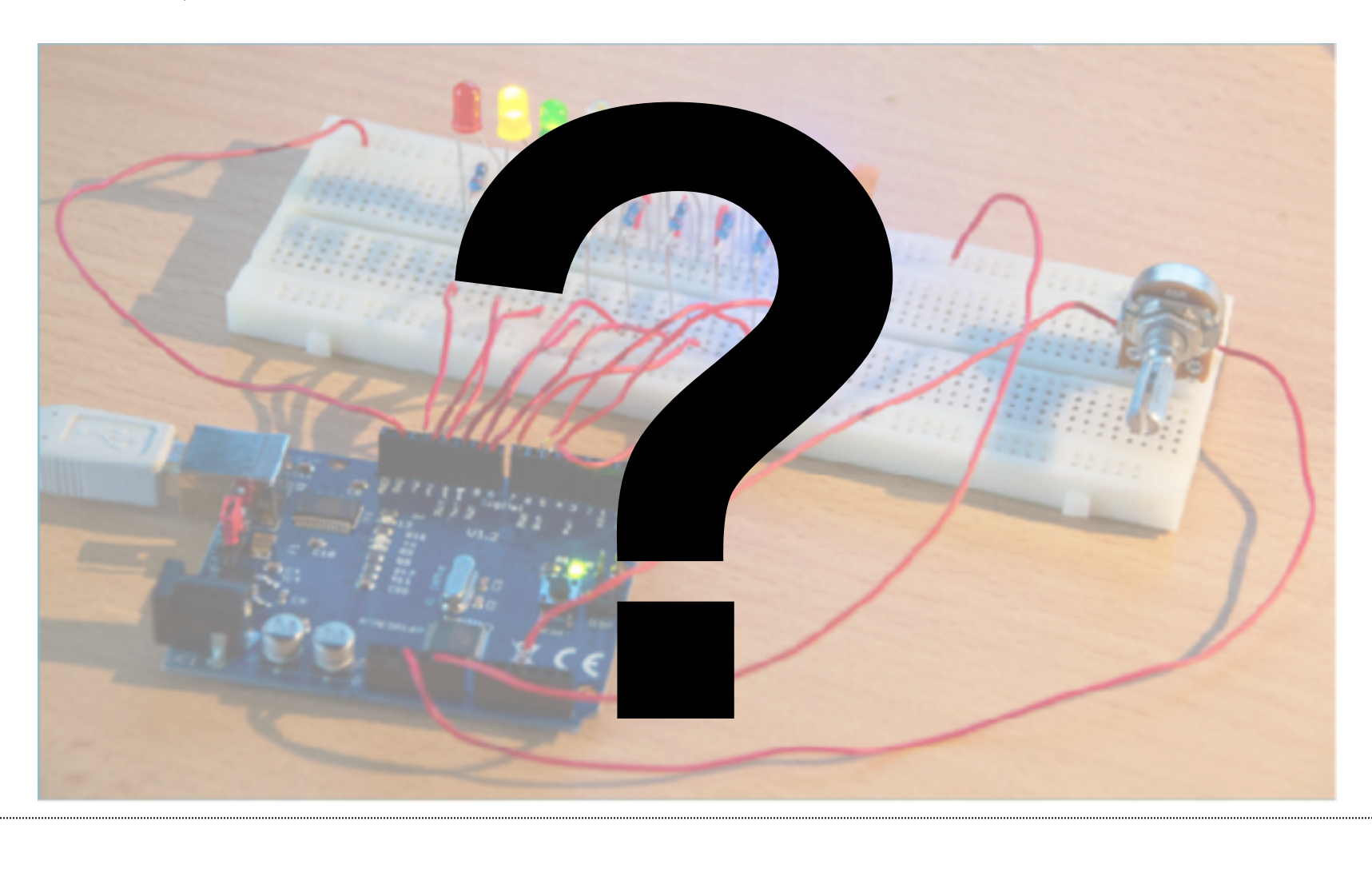

#### **Arduino und TinkerKit**

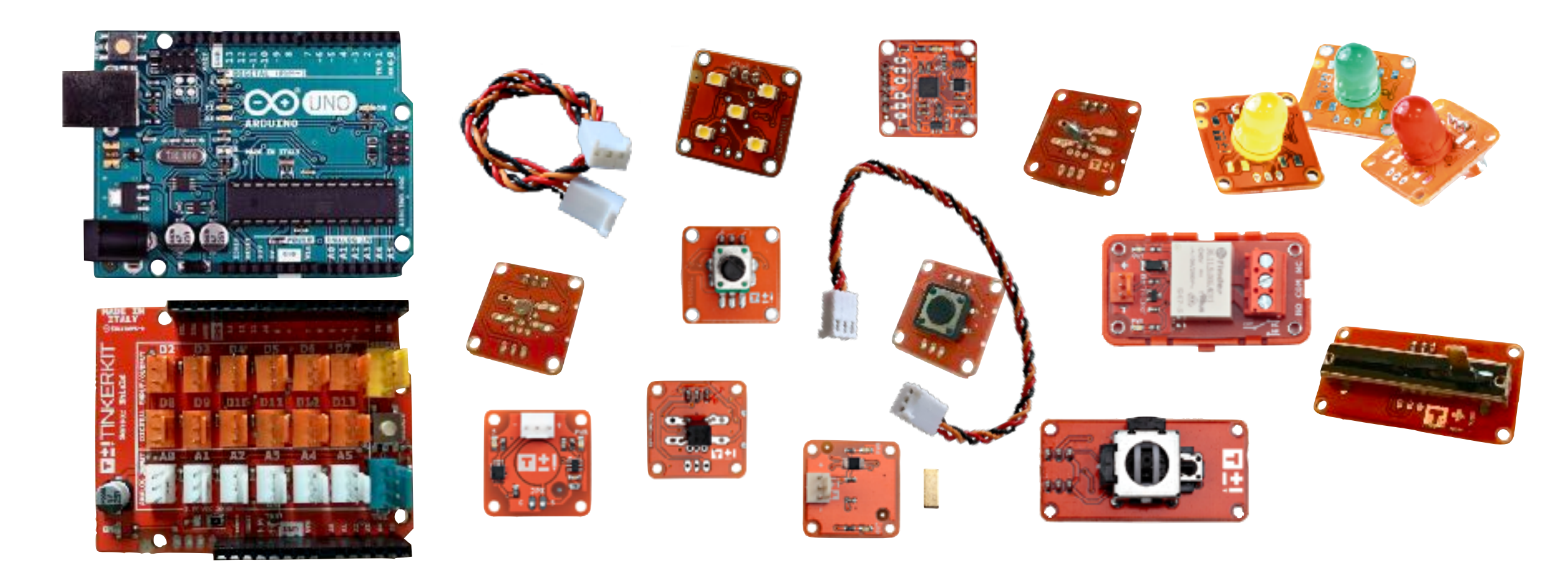

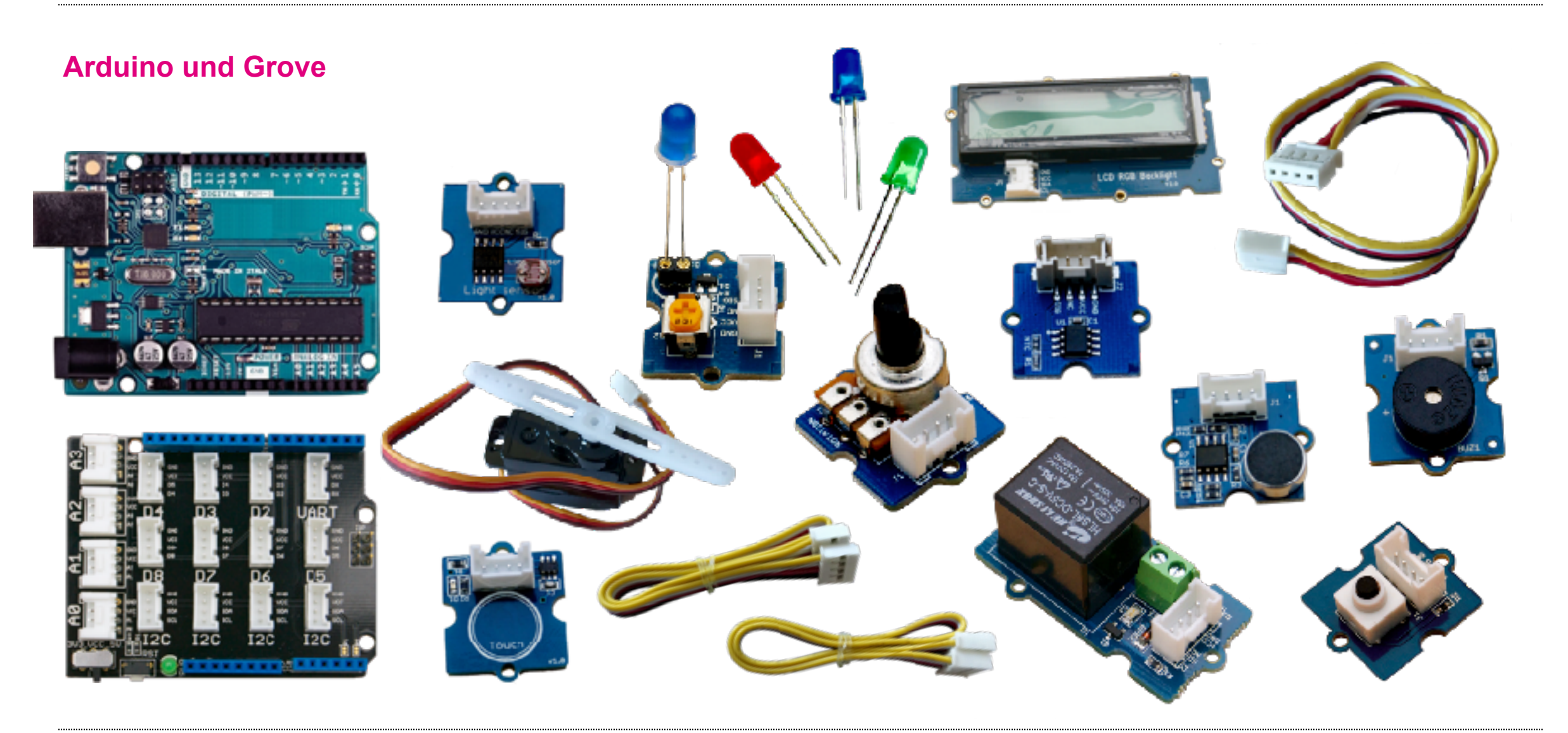

#### **Programmierumgebungen**

- Nahezu unbegrenzte Möglichkeiten
- Wahl der Hardware beeinflusst Wahl der Programmierumgebung
- Diskussion zur blockbasierten Programmierung: in "echter" Entwicklerwelt wird ebenfalls abstrahiert (Implementation in höherer Sprache)

 $\rightarrow$  in Schule z. B. mit visuellen Umgebungen

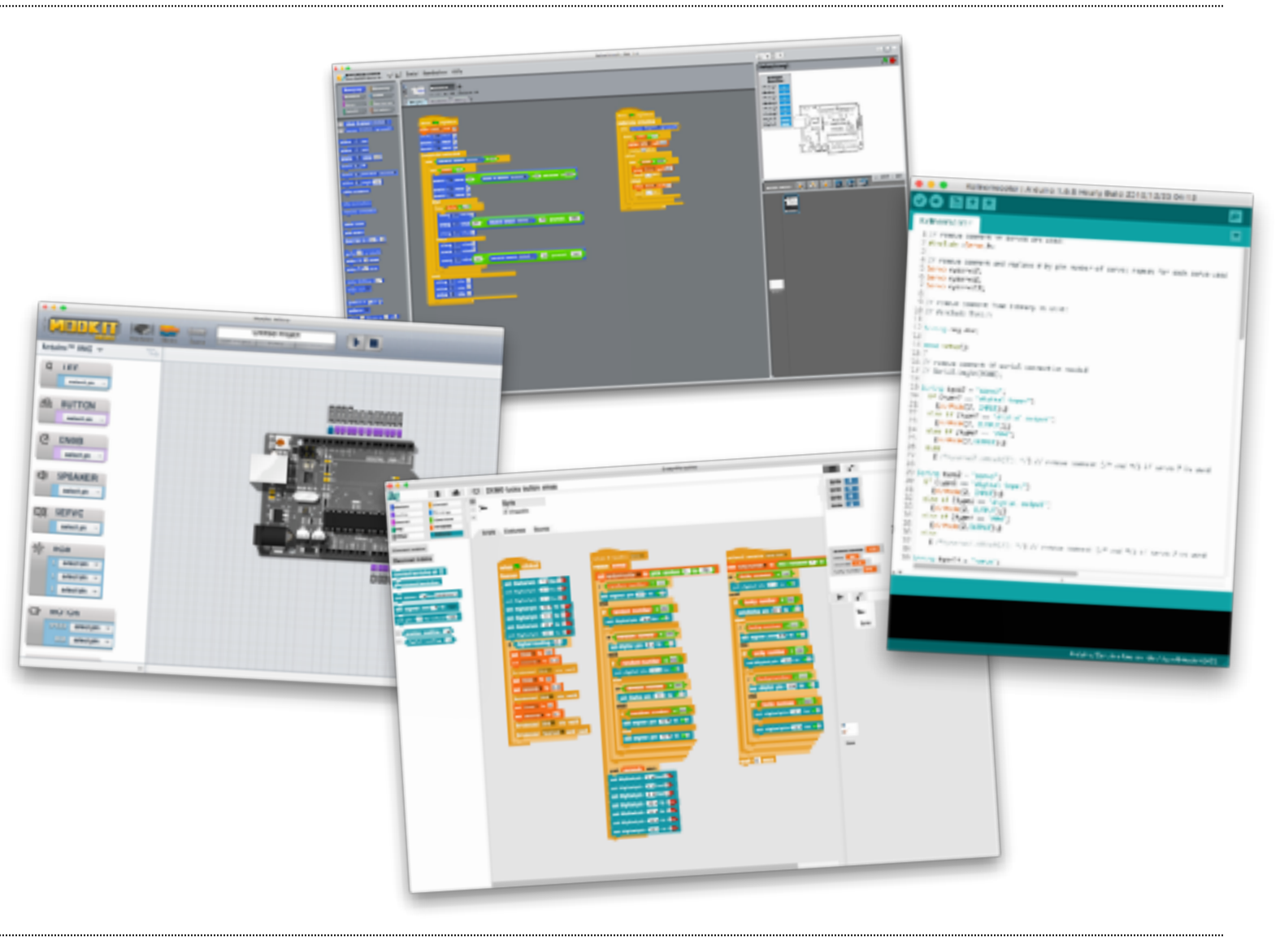

#### **Snap4Arduino**

✓Vorteile blockbasierter Programmierung ✓flexibel erweiterbar ✓niederschwelliger Zugang ✓intuitive Bedienung

- keine "echte" Programmierung, USB-Verbindung zwischen Computer und Mikrocontroller muss bestehen bleiben

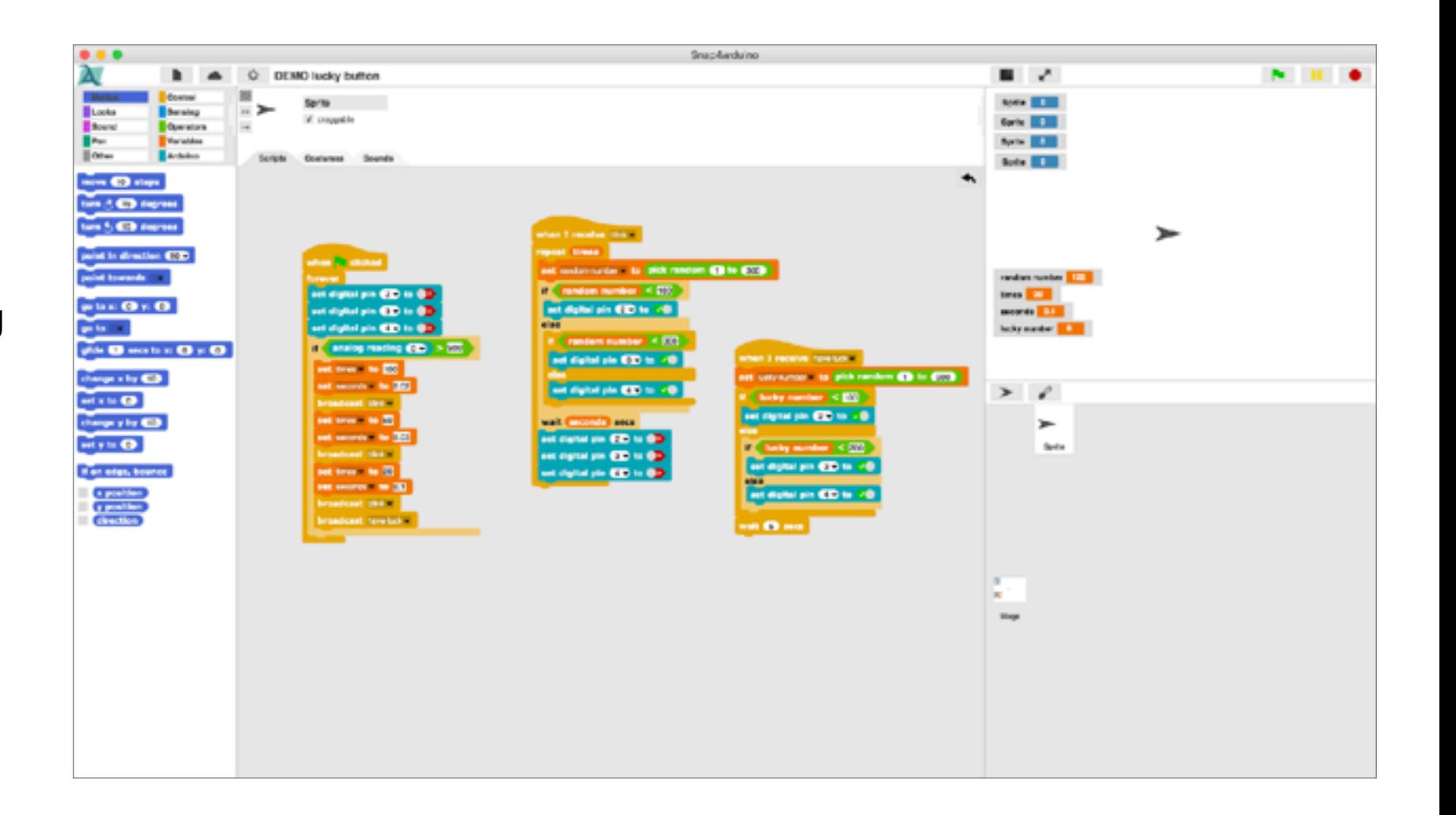

#### **Künstler- und Bastelmaterial**

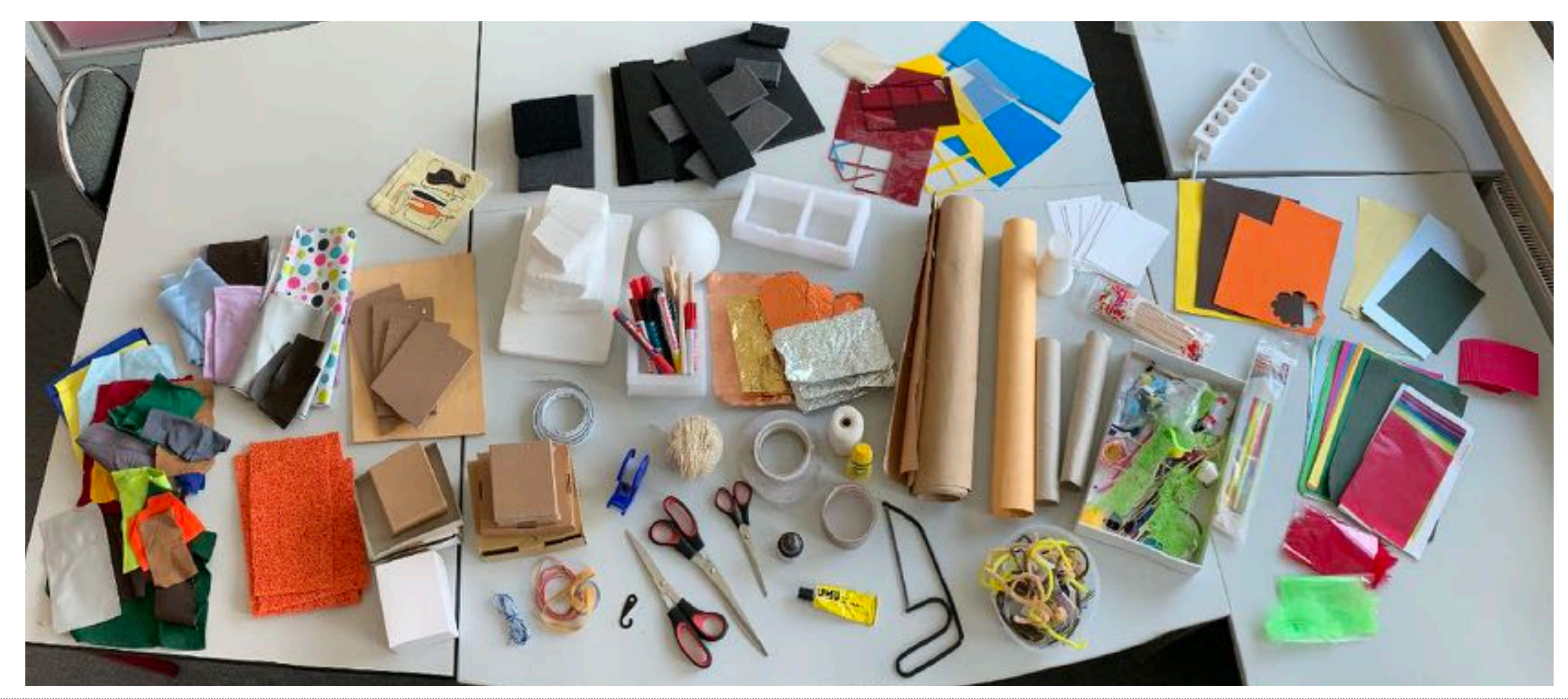

#### **Gestaltungsprinzipien für Physical-Computing-Projekte**

- 1. Tinkering-Aktivitäten in dedizierte Lernphasen zur Aneignung von Inhalten und Fähigkeiten integrieren
- 2. Lernende eigene interaktive Objekte herstellen lassen ("Informatisches Töpfern")
- 3. Lernende funktionierende Prototypen entwickeln lassen
- 4. interessante Themen anbieten: Offenheit, um Ideen und Kreativität anzuregen
- 5. kreative Methoden integrieren
- 6. fachliche Aspekte mit Kunst/Basteln verbinden
- 7. Gerüste zur Strukturierung der Prozesse der Projektarbeit bereitstellen:
	- a)Planung aus Nutzersicht
	- b)Planung aus Entwicklersicht (nicht-technische und technische Perspektive)
- 8. Wahl geeigneter Baukästen und Programmierumgebungen für die Zielgruppe ("low floors", "wide walls", "high ceilings")
- 9. Angebot geeigneter Werk- und Bastelmaterialien für die intendierte Projekte
- 10.Vorbereitung einer gemeinsamen Ausstellung aller interaktiven Objekte
- 11.Präsentation der Ergebnisse vor Publikum

#### **Anwendungsbeispiel "My Interactive Garden"**

- Lernumgebung für Physical Computing-Unterricht
- vorgestellte Leitlinien werden umgesetzt, z. B.:
	- *breite Themen:* interaktive Objekte eines interaktiven Gartens herstellen
	- *Kollaboration* wird durch die gemeinsame Ausstellung des interaktiven Gartens betont
	- *intuitiver Baukasten:* Arduino + "Shield" + vorgefertigte Sensor- und Aktormodule

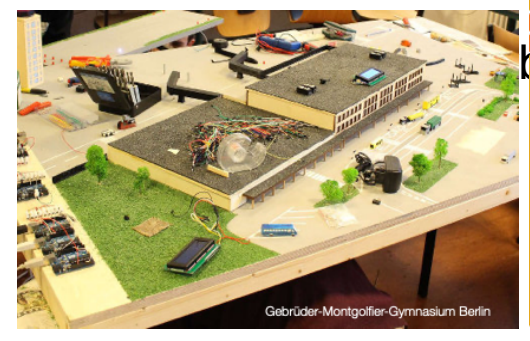

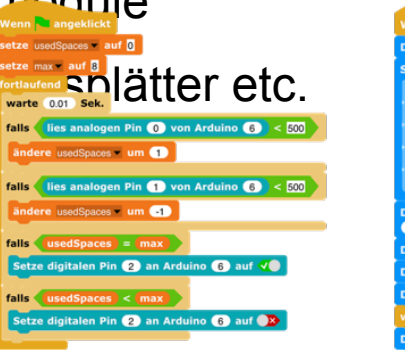

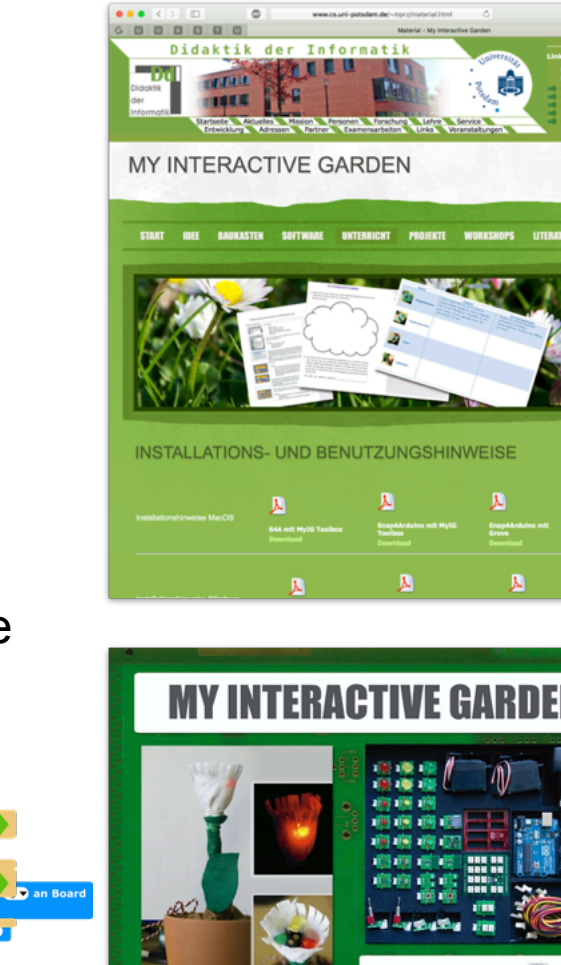

2von Board 200

n 29 an Arduino 69 auf 8×

#### Kurzanleitung: Snap4Arduino Ein Arduino-Projekt ersteller

 $0<sup>0</sup>$ 

固

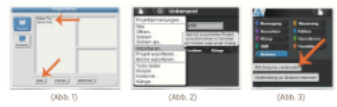

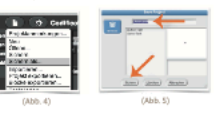

n" benötigt (Abb. 3). Die anderen

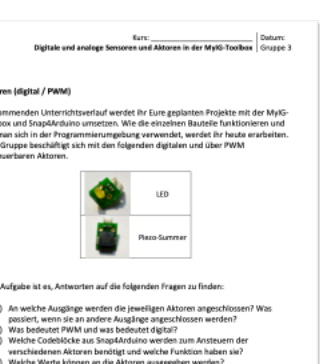

- lann wird welcher Wert gelesen Jas sind Minimalwert. Maximalwert und Werte bei aktuel
- ielhaften Anwendungszwecke könne

im k<br>Tool<br>wie<br>Eure

- Infokarte: Snap4Arduino (im Baukasten
- 

# **Weitere Beispielprojekte**

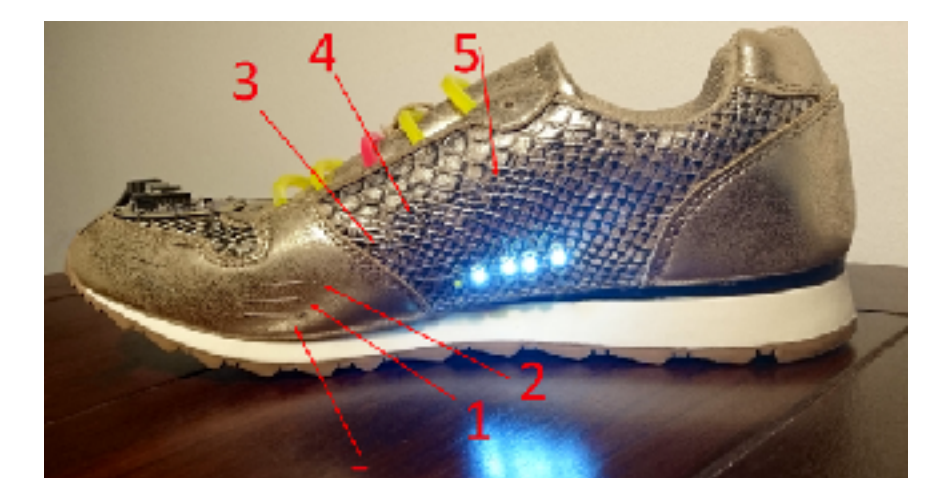

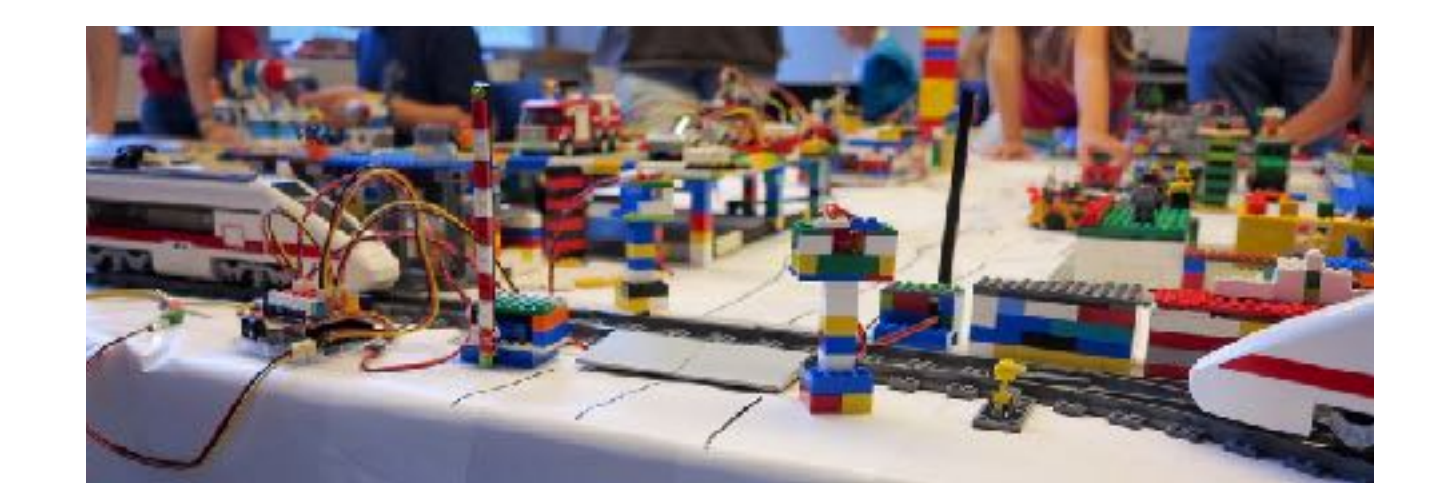

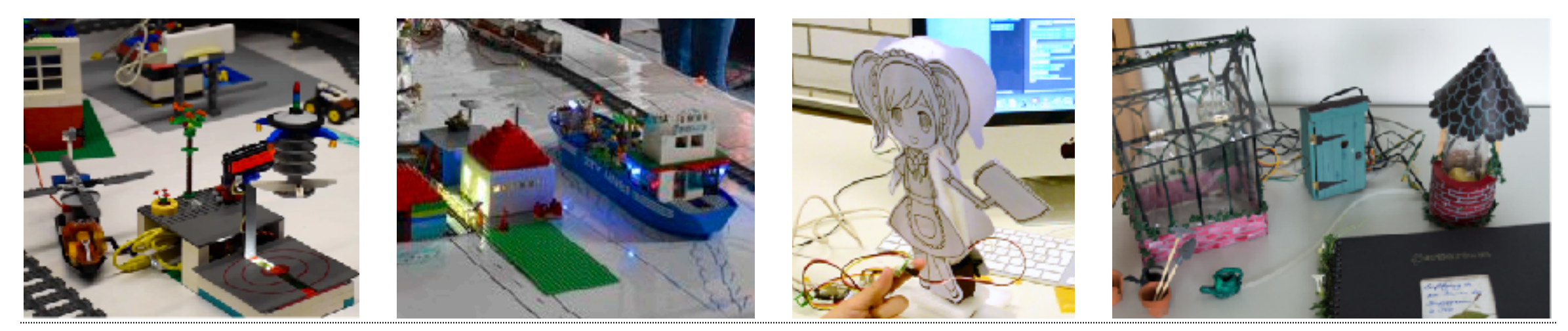

#### **Beispielprojekte**

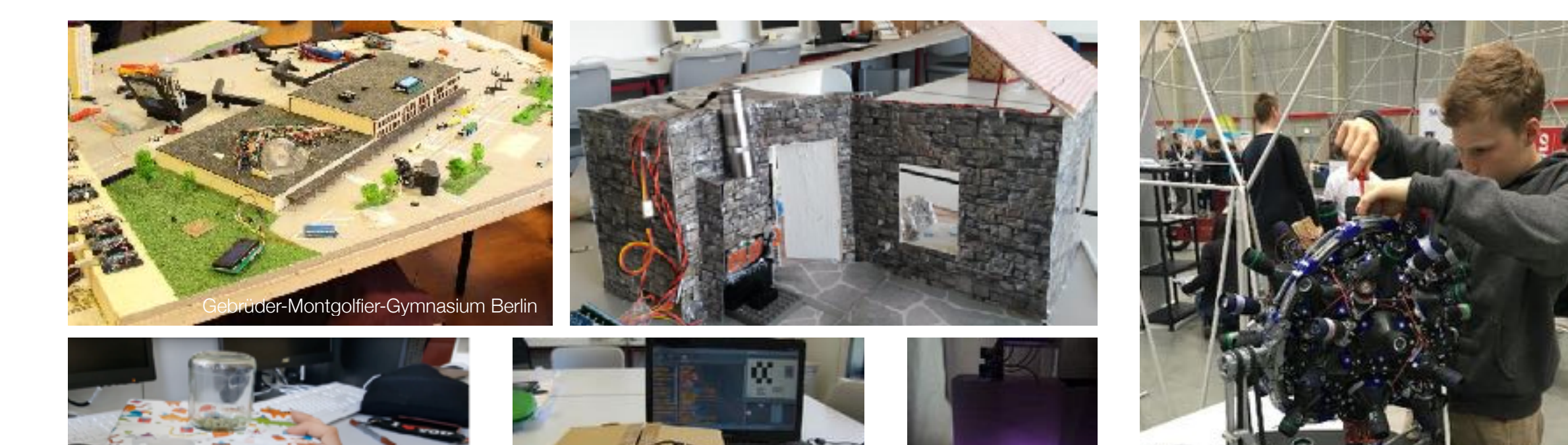

Einstein-Gymnasium Potsdam **Leonore Goldschmidt Schule Hannover-Müh** 

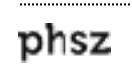

**22**

**Praxis**

- Installation der benötigten Software
- Kurzes Tutorial:
	- "Hello World" des Physical Computings eine LED zum Blinken bringen
	- Auf einen Sensor reagieren
- Gruppenpuzzle bzw. Stationenlernen
- Miniprojekt mit Elementen Agiler Methoden der Softwareentwicklung: Wir planen eine Halloween-Party!

# Happy Prototyping!

#### **Agile Methoden der Softwareentwicklung**

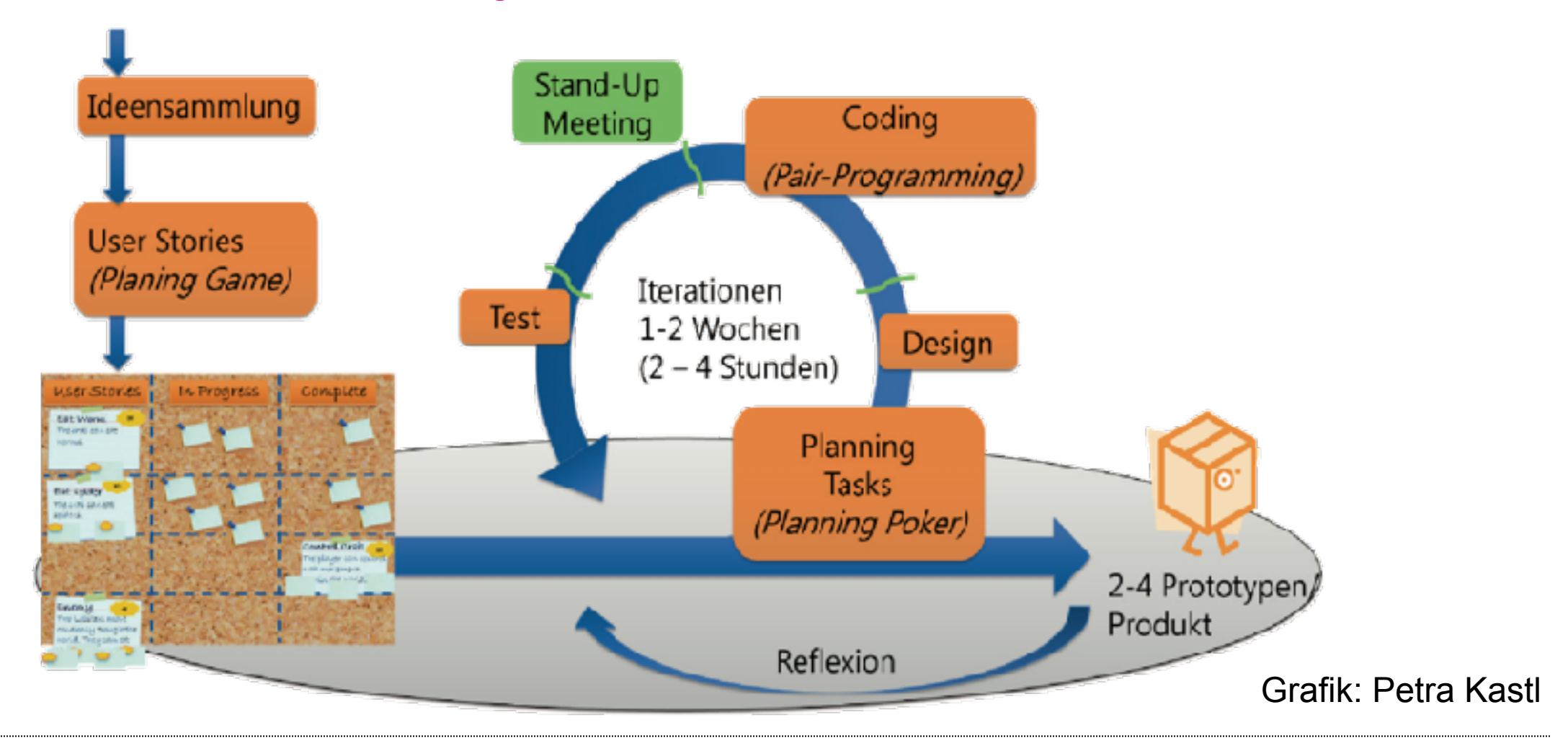

#### **Pair-Programming**

- Programmierpaare:
	- *Driver* bedient die Tastatur und erklärt, was er/sie sich bei der Programmierung denkt
	- *Navigator* verfolgt aufmerksam das Geschehen und überlegt sich, ob es eine bessere oder elegantere Lösung gibt
- Alle 7 Minuten wird gewechselt

#### **Projektboard**

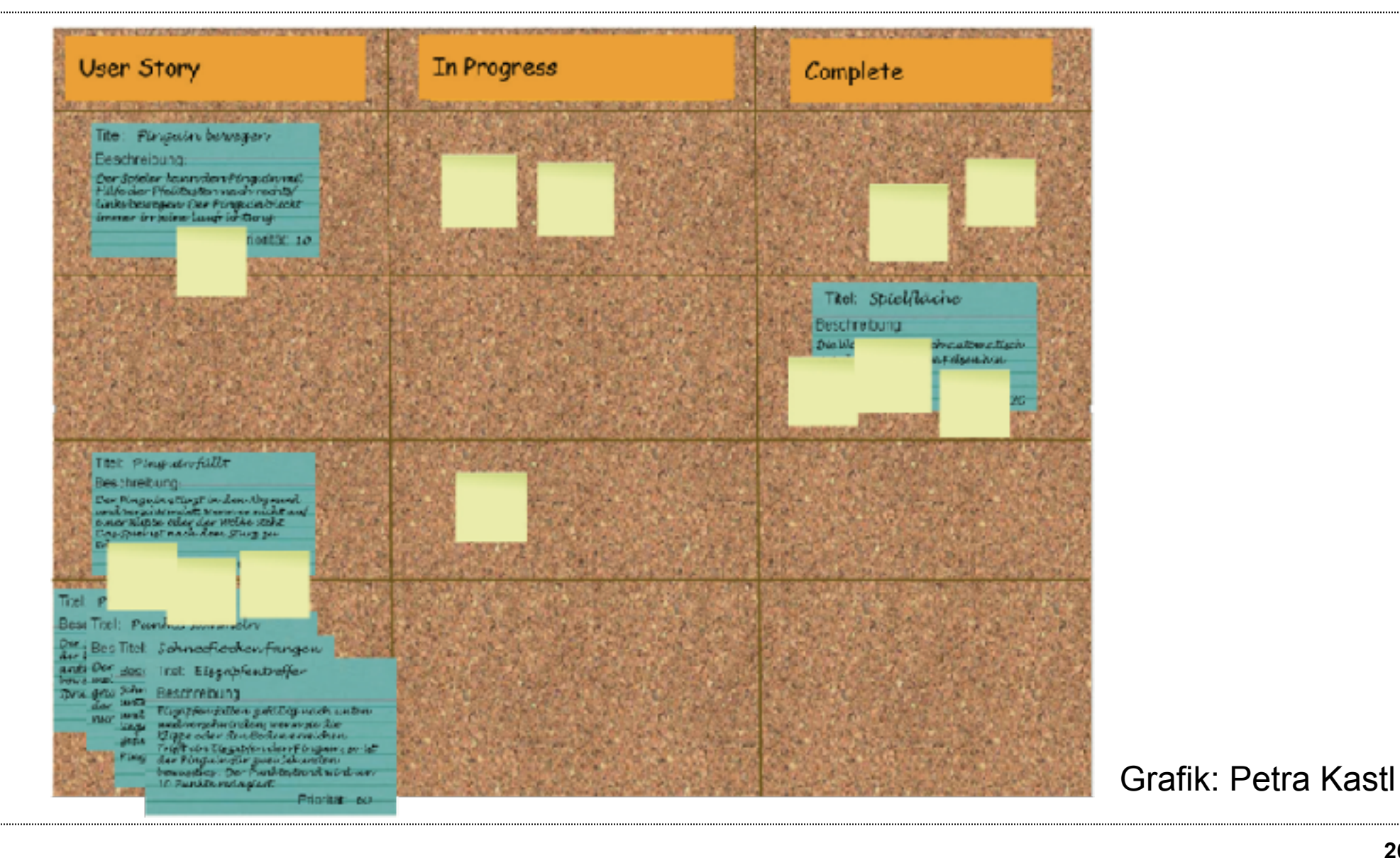

phsz

#### **Stand-Up-Meeting**

- Regelmäßiges Treffen zur Klärung von Aufgaben, Problemen, etc.:
	- Teammitglieder treffen sich am Projektboard
	- Jedes Team berichtet kurz den Stand (je max. eine Minute)
	- Bei Bedarf werden Meetings zur detaillierteren Besprechung einberufen